#### **Statistical tests for Quantitative variables (z-test, t-test & Correlation)**

#### **BY**

**Dr.Shaikh Shaffi Ahamed Ph.D., Associate Professor Dept. of Family & Community Medicine College of Medicine, King Saud University**

## Objectives:

- (1) Able to understand the factors to apply for the choice of statistical tests in analyzing the data .
- (2) Able to apply appropriately Z-test, student's t-test & Correlation
- $\blacksquare$  (3) Able to interpret the findings of the analysis using these three tests.

Choosing the appropriate Statistical test

■ Based on the three aspects of the data **Type of variables** ■ Number of groups being compared & **Sample size** 

## **Statistical Tests**

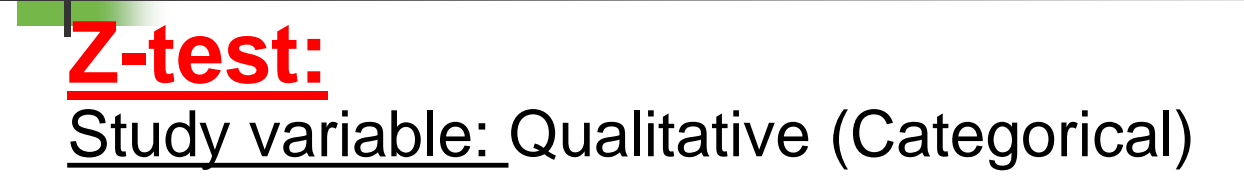

Outcome variable: Quantitative

Comparison: (i)sample mean with population mean (ii)two sample means

Sample size: larger in each group(>30) & standard deviation is known

## **Steps for Hypothesis Testing**

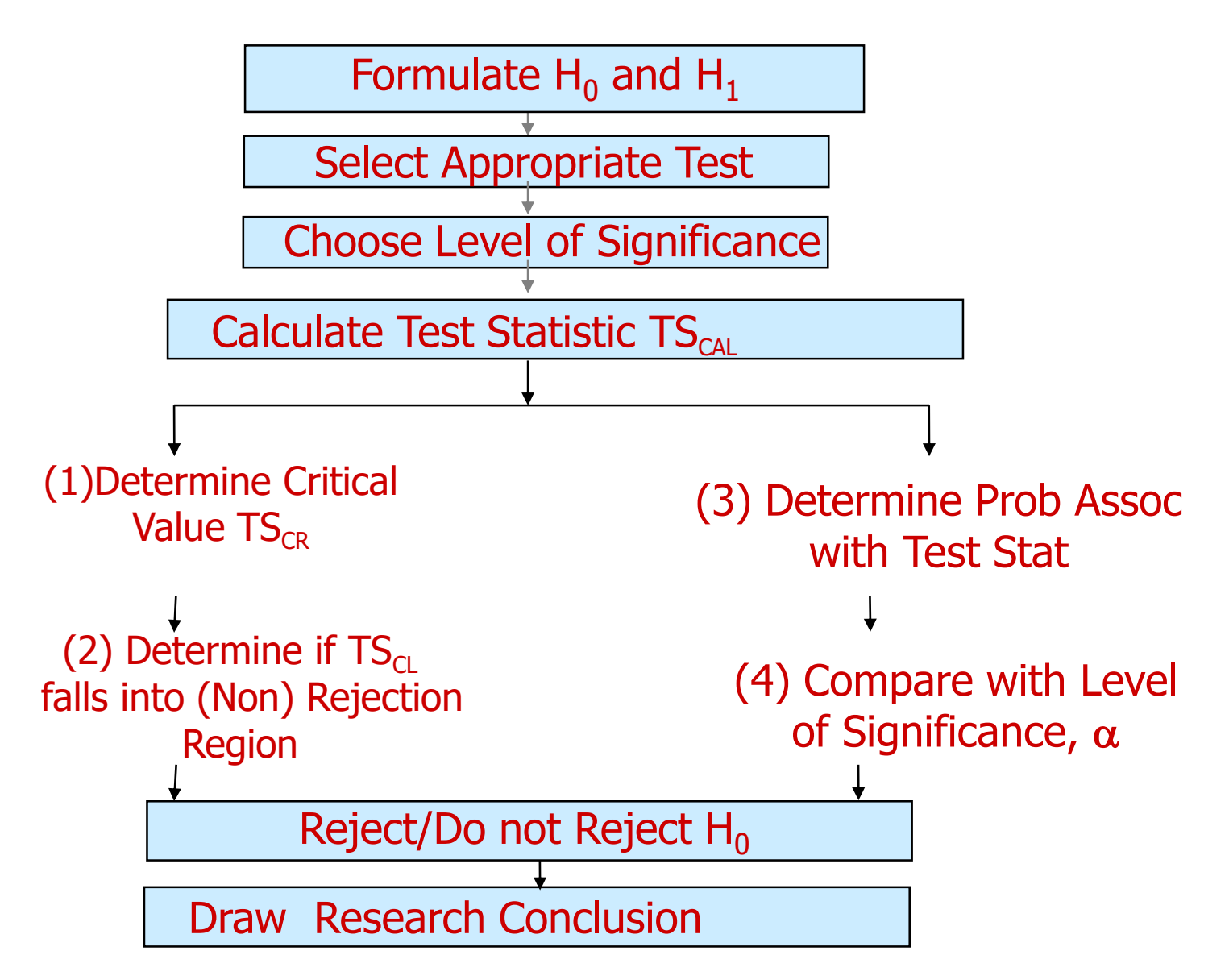

# **Example( Comparing Sample mean with Population mean):**

- The education department at a university has been accused of "grade inflation" in medical students with higher GPAs than students in general.
- GPAs of all medical students should be compared with the GPAs of all other (non-medical) students.
	- There are 1000s of medical students, far too many to interview.
	- How can this be investigated without interviewing all medical students ?

## **What we know:**

• The average GPA for *all* **other** students is 2.70. This value is a **parameter.**

$$
\mu=2.70
$$

• To the right is the statistical information for a random sample of medical students:

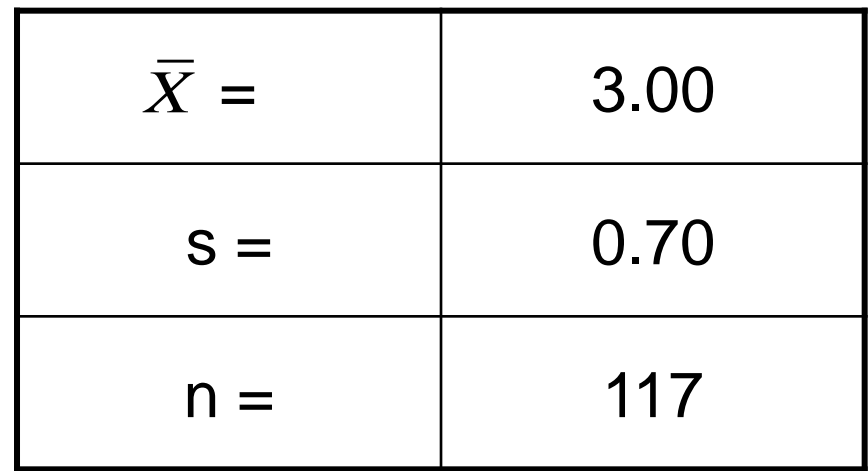

## **Questions to ask:**

- Is there a difference between the parameter (2.70) and the statistic (3.00)?
- Could the observed difference have been caused by random chance?
- Is the difference real (significant)?
- 1. The sample mean (3.00) is the same as the pop. mean (2.70).
	- The difference is trivial and caused by random chance.

- 2. The difference is real (significant).
	- Medical students are different from all other students.

# **Step 1: Make Assumptions and Meet Test Requirements**

- Random sampling
	- Hypothesis testing assumes samples were selected using random sampling.
	- In this case, the sample of 117 cases was randomly selected from all medical students.
- Level of Measurement is Ratio scale
	- GPA is measured on ration scale, so the mean is an appropriate statistic.
- Sampling Distribution is normal in shape
	- This is a "large" sample (n≥100).

# **Step 2 State the Null Hypothesis**

- $H_0: \mu = \frac{1}{2}$ 
	- $-$  We can state H<sub>o</sub>: No difference between the sample mean and the population parameter
	- (In other words, the sample mean of 3.0 really the same as the population mean of 2.7 – the difference is not real but is due to chance.)
	- The sample of 117 comes from a population that has a GPA of 2.7.
	- The difference between 2.7 and 3.0 is trivial and caused by random chance.

#### **Step 2 (cont.) State the Alternative Hypothesis**

- H<sub>1</sub>: µ≠
	- $-$  Or H<sub>1</sub>: There is a difference between the sample mean and the population parameter
	- The sample of 117 comes a population that *does not* have a GPA of 2.7. In reality, it comes from a different population.
	- The difference between 2.7 and 3.0 reflects an actual difference between medical students and other students.
	- Note that we are testing whether the population the sample comes from is from a different population or is the same as the general student population.

### **Step 3 Select Sampling Distribution and Establish the Critical Region**

- Sampling Distribution= Z
	- –Alpha (α) = .05
	- $-\alpha$  is the indicator of "rare" events.
	- $-$ Any difference with a probability less than  $\alpha$ is rare and will cause us to reject the  $H_0$ .

## **Step 3 (cont.) Select Sampling Distribution and Establish the Critical Region**

• Critical Region begins at  $Z = \pm 1.96$ 

–This is the critical Z score associated with  $\alpha = .05$ , two-tailed test.

– If the obtained Z score falls in the Critical Region, or "the region of rejection," then we would reject the  ${\sf H}_0.$ 

### **When the Population o is not** known, use the following formula:

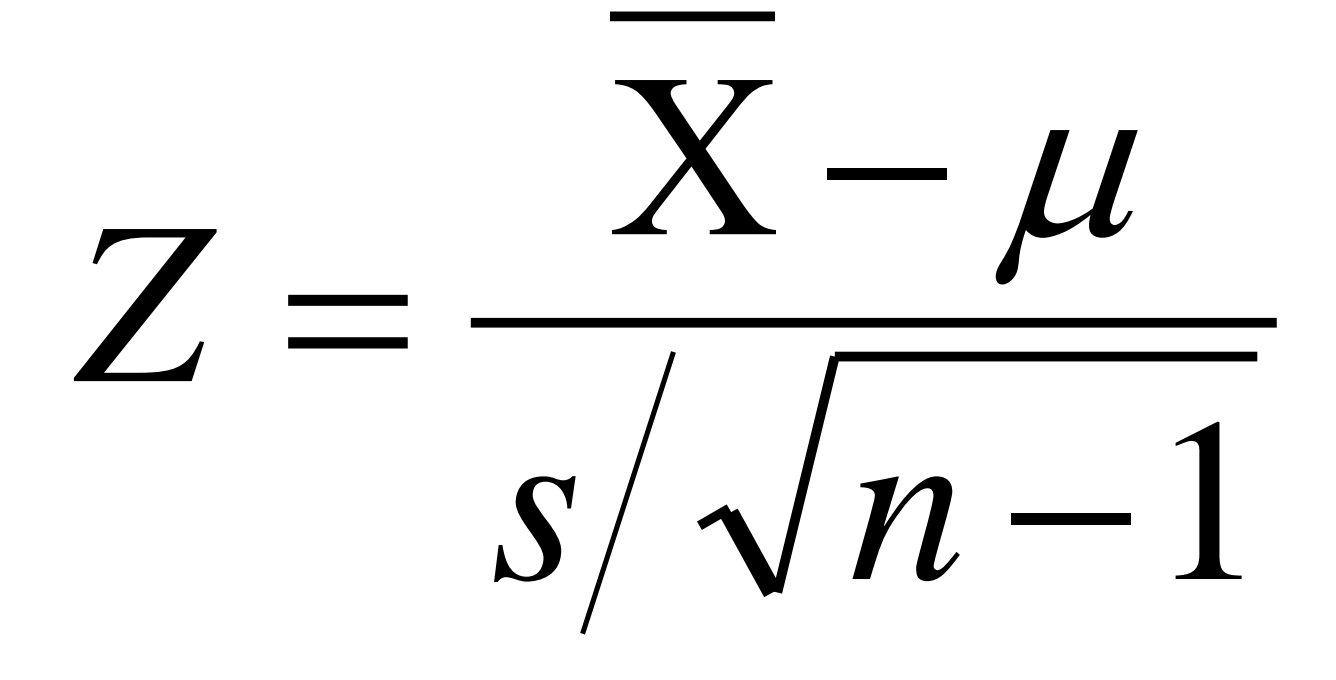

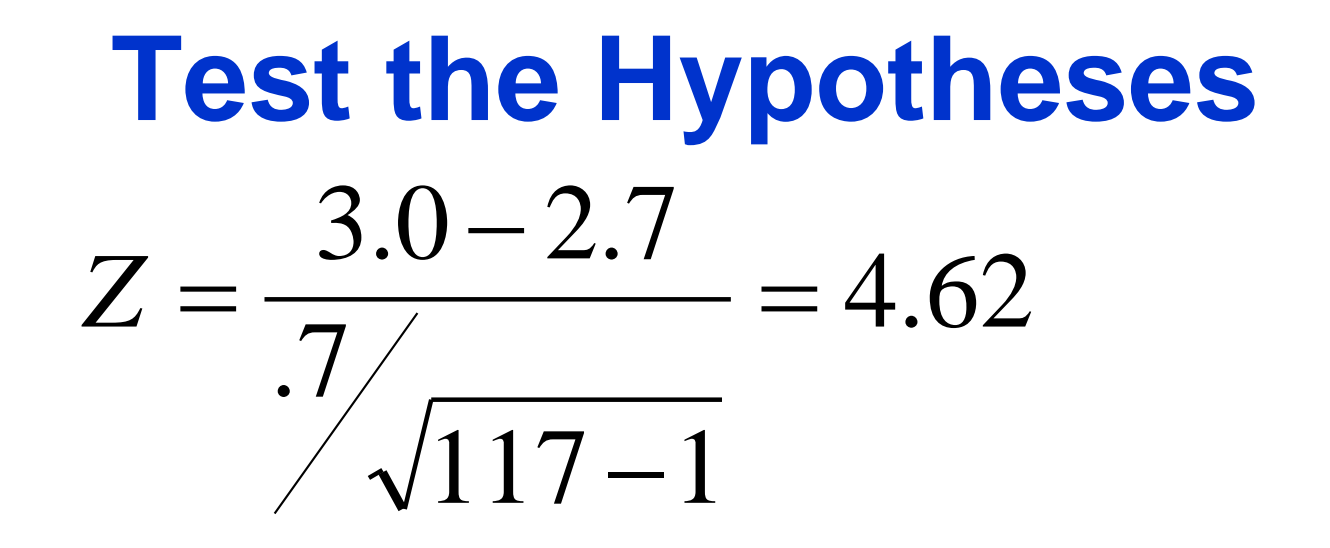

• Substituting the values into the formula, we calculate a Z score of 4.62.

## **Two-tailed Hypothesis Test**

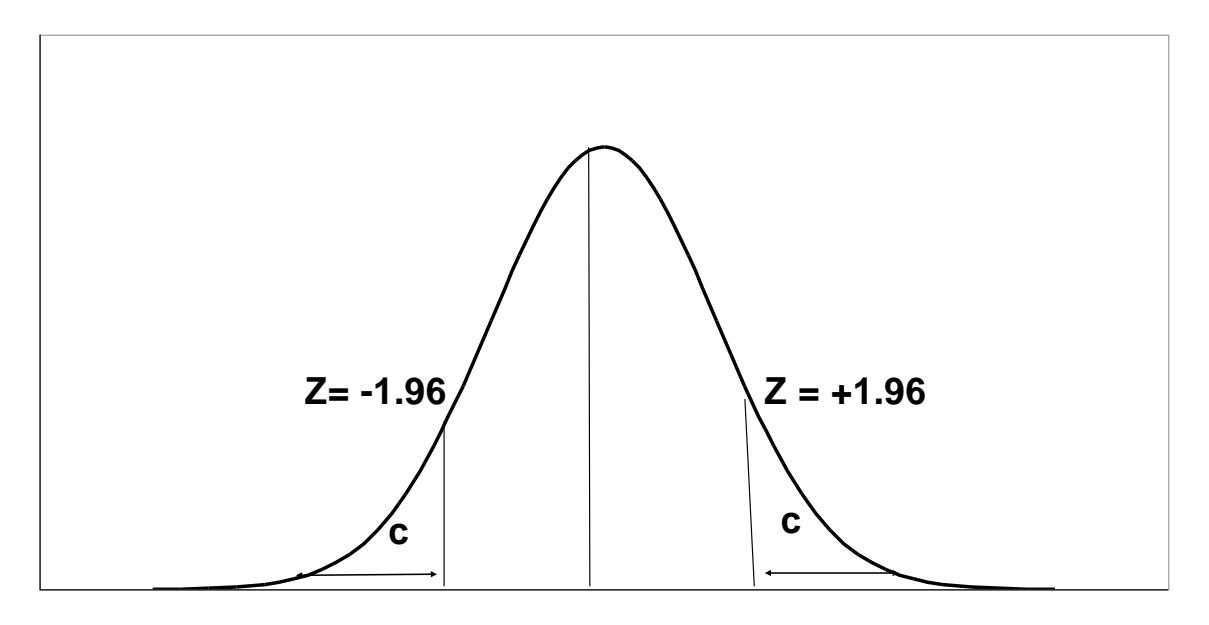

When  $\alpha = 0.05$ , then .025 of the area is distributed on either side of the curve in area **(C )**

The .95 in the **middle section** represents **no significant difference** between the population and the sample mean. The cut-off between the middle section and +/- .025 is represented by a **Z-value of +/- 1.96.**

# **Step 5 Make a Decision and Interpret Results**

- The obtained Z score fell in the Critical Region, so we *reject* the  ${\sf H}_0.$ 
	- If the  $H_0$  were true, a sample outcome of 3.00 would be unlikely.
	- $-$  Therefore, the  $H_0$  is false and must be rejected.
- Medical students have a GPA that is significantly different from the non-medical students  $(Z = 4.62, p < 0.05)$ .

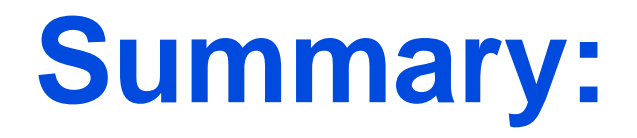

- The GPA of medical students is *significantly* different from the GPA of non-medical students.
- In hypothesis testing, we try to identify statistically significant differences that did not occur by random chance.
- In this example, the difference between the parameter 2.70 and the statistic 3.00 was large and unlikely ( $p < .05$ ) to have occurred by random chance.

**Comparison of two sample means Example : Weight Loss for Diet vs Exercise Diet Only: sample mean = 5.9 kg sample standard deviation = 4.1 kg sample size =**  $n = 42$ standard error =  $SEM_1 = 4.1/\sqrt{42} = 0.633$ **Exercise Only:** sample mean  $= 4.1$  kg **sample standard deviation = 3.7 kg** sample size  $=$   $n = 47$ **standard error =**  $SEM_2 = 3.7/ \sqrt{47} = 0.540$ *Did dieters lose more fat than the exercisers?*

measure of variability  $=\sqrt{[(0.633)^2 + (0.540)^2]} = 0.83$ 

#### **Example : Weight Loss for Diet vs Exercise**

#### **Step 1. Determine the null and alternative hypotheses.**

*Null hypothesis:* No difference in average fat lost for two methods. Sample mean difference is *zero*.

*Alternative hypothesis:* There is a difference in average fat lost in sample for two methods. Sample mean difference is not *zero*.

The sample mean difference  $= 5.9 - 4.1 = 1.8$  kg and the standard error of the difference is 0.83. **Step 2. Sampling distribution: Normal distribution (z-test) Step 3. Assumptions of test statistic ( sample size > 30 in each group) Step 4. Collect and summarize data into a test statistic.**

So the *test statistic:*  $z = 1.8 - 0 = 2.17$ 0.83

### **Example : Weight Loss for Diet vs Exercise Step 5. Determine the** *p***-value.**

*Recall the alternative hypothesis was two-sided.* 

*p*-value  $= 2 \times$  [proportion of bell-shaped curve above 2.17] Z-test table  $\Rightarrow$  proportion is about  $2 \times 0.015 = 0.03$ .

#### **Step 6. Make a decision.**

#### The *p***-value of 0.03 is less than or equal to 0.05**, so …

- If really no difference between dieting and exercise as fat loss methods, would see such an extreme result only 3% of the time, or 3 times out of 100.
- Prefer to believe truth does not lie with null hypothesis. We conclude that there is a *statistically significant difference between average fat loss for the two methods*.

### **Student's t-test:**

Study variable: Qualitative ( Categorical)

Outcome variable: Quantitative

Comparison: (i)sample mean with population mean (ii)two means (independent samples) (iii)paired samples

Sample size: each group <30 ( can be used even for large sample size)

### **Student's t-test**

1. Test for single mean (Student's t-test for single mean) Whether the sample mean is equal to the predefined population mean?

2. Test for difference in means ( Student's t-test for independent samples) Whether the CD4 level of patients taking treatment A is equal to CD4 level of patients taking treatment B ?

3. Test for paired observation ( Student's t-test for dependent samples) Whether the treatment conferred any significant benefit?

#### Steps for test for single mean

- **1. Questioned to be answered Is the Mean weight of the sample of 20 rats is 24 mg?**  N=20,  $\overline{x}$ =21.0 mg, sd=5.91 ,  $\overline{\mu}$ =24.0 mg
- **2. Null Hypothesis The mean weight of rats is 24 mg. That is, The sample mean is equal to population mean.**
- **3.** Test statistics

$$
t = \frac{\overline{x} - \mu}{s / \sqrt{n}}
$$

$$
-t_{(n-1)} df
$$

**4. Comparison with theoretical value if tab t**  $_{(n-1)}$  <br>**cal t**  $_{(n-1)}$  **reject Ho, if tab t**  $_{(n-1)}$  > cal **t**  $_{(n-1)}$  **accept Ho,** 4. Comparison with theoretical<br>
if tab  $t_{(n-1)} <$  cal  $t_{(n-1)}$ <br>
if tab  $t_{(n-1)} >$  cal  $t_{(n-1)}$ <br>
5. Inference

### t –test for single mean

• **Test statistics**  $n=20, \overline{x}$  =21.0 mg, sd=5.91, **=24.0 mg**  $t_{\alpha} = t_{.05, 19} = 2.093$ Accept  $H_0$  if t < 2.093 Reject  $H_0$  if t  $>= 2.093$  $\mu$ 2.30  $5.91/\sqrt{20}$  $|21.0 - 24|$ ═  $t =$ 

**Inference : We reject Ho, and conclude that the data is not providing enough evidence, that the sample is taken from the population with mean weight of 24 gm**

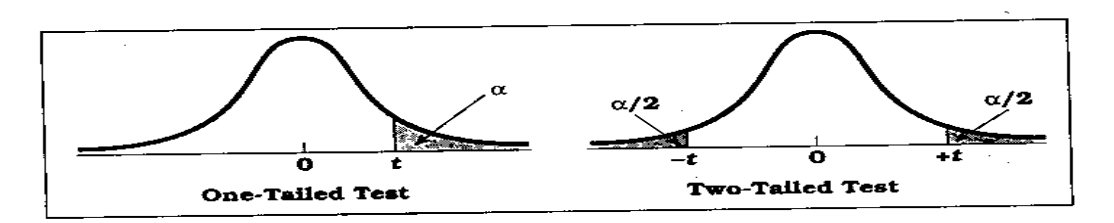

**Percentage Points of the** *t* **Distribution** (Source: The entries in this table were computed by the author.) Table D.6

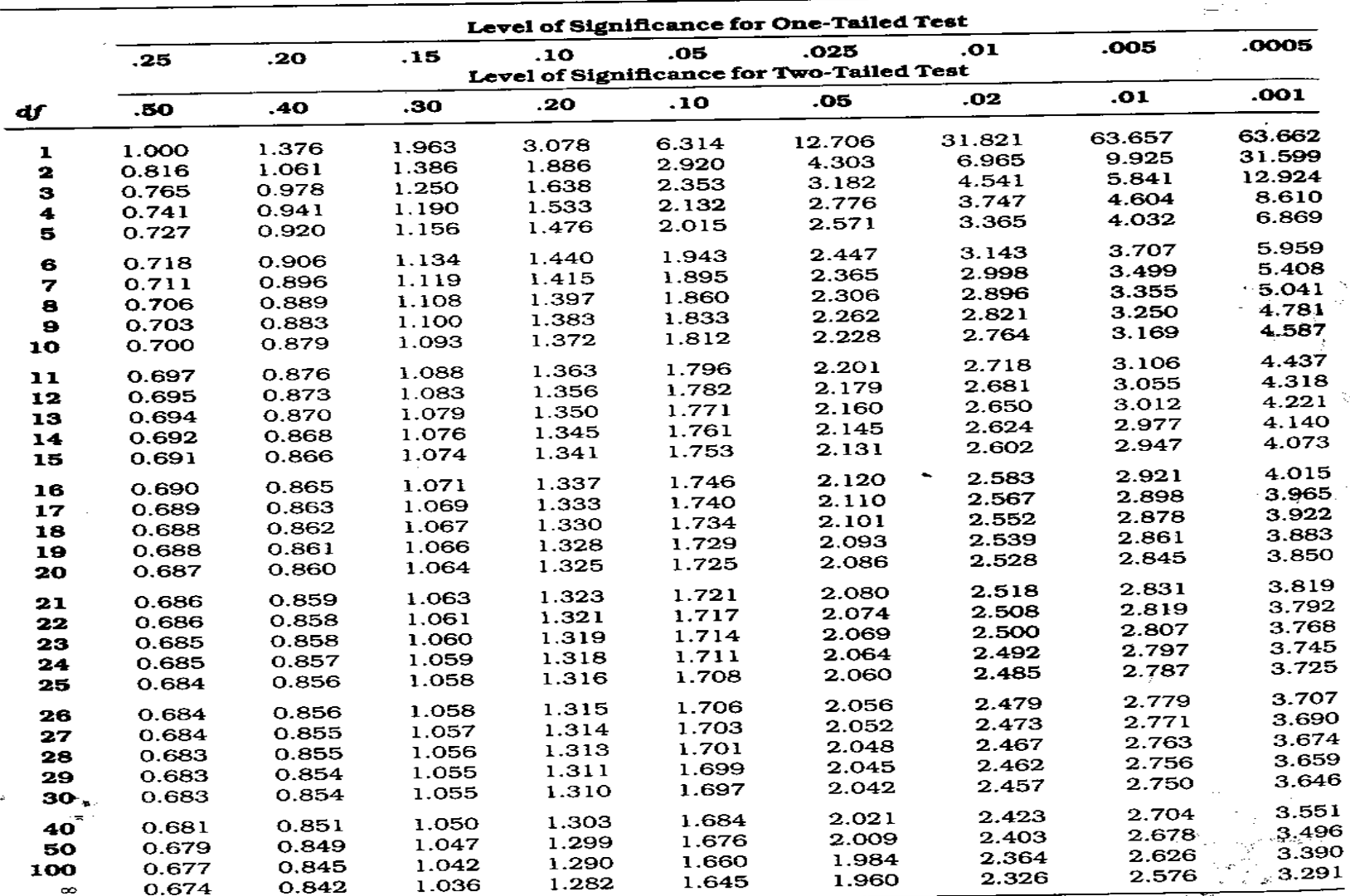

in<br>Till Bra

 $\sim$ 

र्ष<sub>ि क</sub>र्

Ì.

¥.

#### **t-test for difference in means**

**Given below are the 24 hrs total energy expenditure (MJ/day) in groups of lean and obese women. Examine whether the obese women's mean energy expenditure is significantly higher ?.**

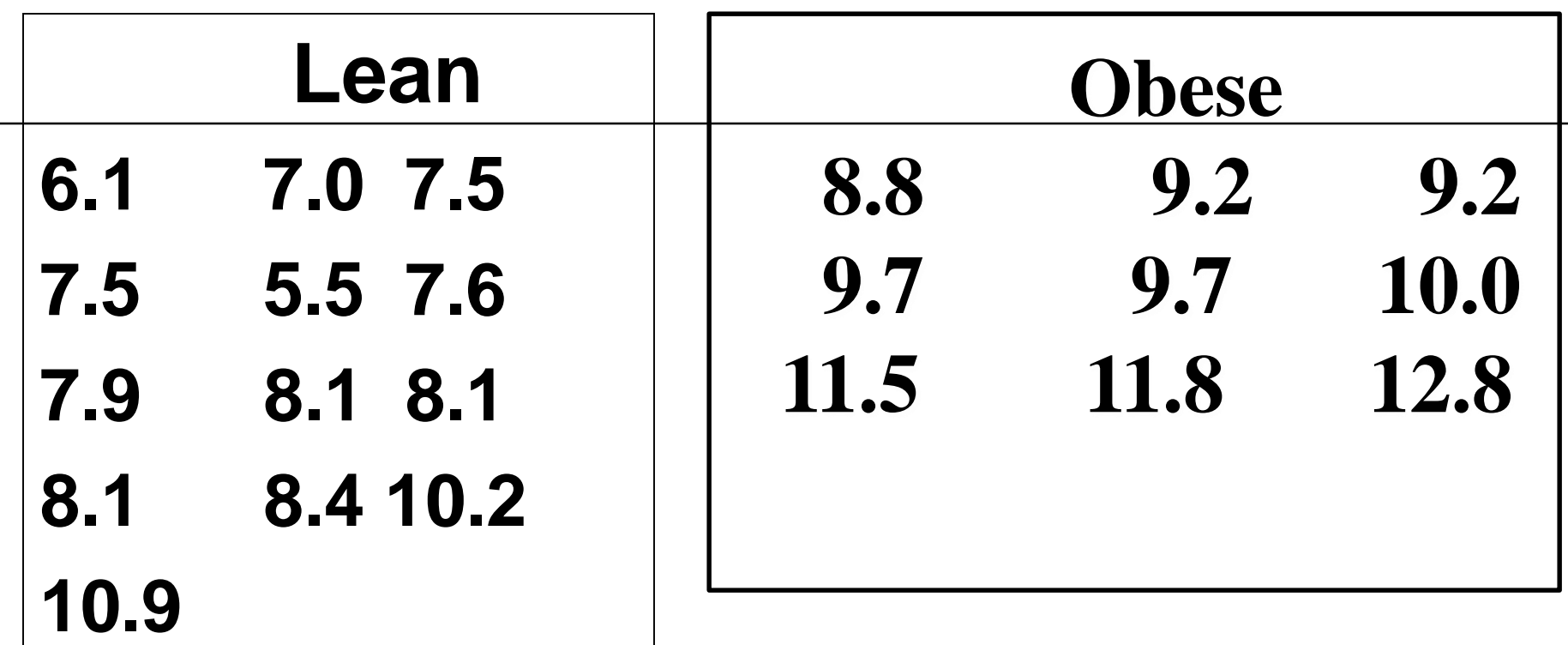

#### Null Hypothesis

#### Obese women's mean energy expenditure is equal to the lean women's energy expenditure.

### **Data Summary lean Obese N 13 9**

**8.10 10.30 S 1.38 1.25**

# **Solution**

- $H_0: \mu_1 \mu_2 = 0 \ (\mu_1 = \mu_2)$
- $H_1: \mu_1 \mu_2 \neq 0 \ (\mu_1 \neq \mu_2)$
- $\alpha = 0.05$
- **df = 13 + 9 - 2 = 20**
- **Critical Value(s):**

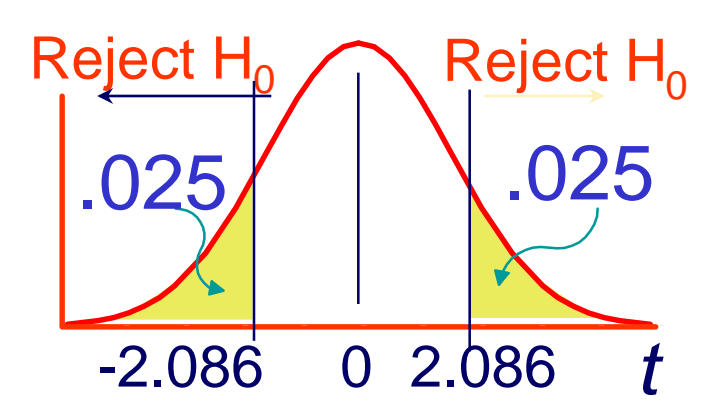

#### **Calculating the Test Statistic:**

#### *t X X*  $\equiv$  $-X_2$ )-( $\mu$ <sub>1</sub>- $1 - \lambda_2$  J  $-\mu_1 - \mu_2$  $\mu_1 - \mu$ •**Compute the Test Statistic:**  $(\bar{X}_1 - \bar{X}_2) - (\mu_1 - \mu_2)$   $\int$ )  $\mathsf{R}$  $\mathsf{I}$  $\setminus$  $\big($  $\bullet$   $\mathrel{{\mathop{\longleftarrow}}}\;$   $\mathrel{{\mathop{\longleftarrow}}}\;$ **2 1 1** *Sp n<sup>1</sup> n<sup>2</sup>*

**Hypothesized Difference (usually zero when testing for equal means)**

$$
df = n_1 + n_2 - 2
$$

$$
S_P^2 = \frac{(n_1 - 1) \times S_1^2 + (n_2 - 1) \times S_2^2}{(n_1 - 1) + (n_2 - 1)}
$$

## **Developing the Pooled-Variance t Test**

•**Calculate the Pooled Sample Variances as an Estimate of the Common Populations Variance:**

$$
S_p^2 = \frac{(n_1 - 1)S_1^2 + (n_2 - 1)S_2^2}{(n_1 - 1) + (n_2 - 1)}
$$

- $S_n^2$  $n_1$  = Size of Sample 1 **= Pooled-Variance**
- $S^2$ **= Variance of Sample 1**
- *<sup>n</sup>***<sup>2</sup> = Size of Sample 2**
- $S_2^2$  = Variance of sample 2

First, estimate the common variance as a weighted average of the two sample variances using the degrees of freedom as weights

$$
S_{P}^{2} = \frac{(n_{1}-1)\mathbf{x}_{1}^{2} + (n_{2}-1)\mathbf{x}_{2}^{2}}{(n_{1}-1)+(n_{2}-1)}
$$
  
= 
$$
\frac{(13-1)\mathbf{x}_{1}38^{2} + (9-1)\mathbf{x}_{1}25^{2}}{(13-1)+(9-1)} = 1765
$$

### **Calculating the Test Statistic:**

$$
= \frac{(\overline{X}_1 - \overline{X}_2) - (\mu_1 - \mu_2)}{\sqrt{S_P^2 \cdot (\frac{1}{n_1} + \frac{1}{n_2})}} = \frac{8.1 - 10.3 \cdot 0}{1.76 \cdot 1.76} = 3.82
$$

tab t  $9+13-2=20$  dff = t  $0.05,20=2.086$ 

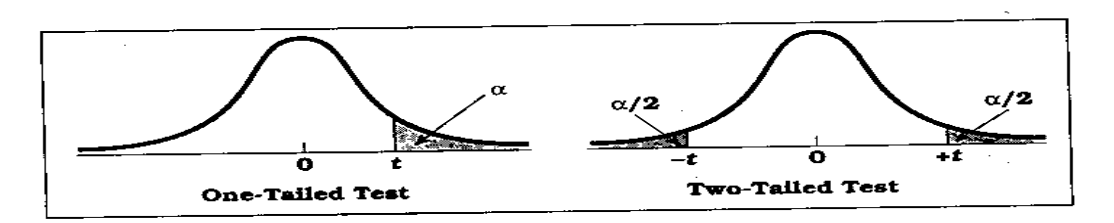

**Percentage Points of the** *t* **Distribution** (Source: The entries in this table were computed by the author.) Table D.6

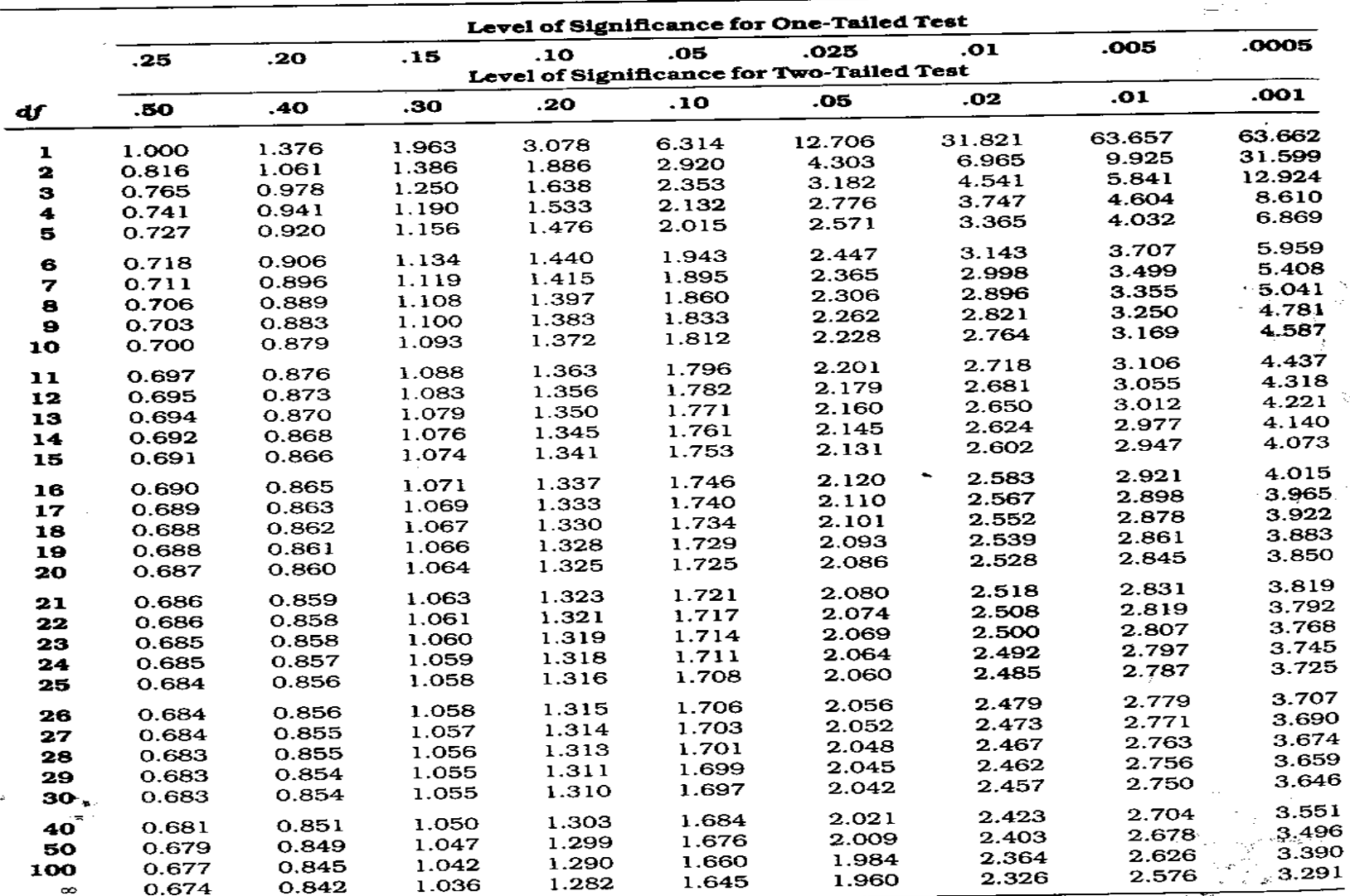

in<br>Till Bra

 $\sim$ 

र्ष<sub>ि क</sub>र्

Ì.

¥.

## T-test for difference in means

**Inference : The cal t (3.82) is higher than tab t at 0.05, 20. ie 2.086 . This implies that there is a evidence that the mean energy expenditure in obese group is significantly (p<0.05) higher than that of lean group**

#### Example

**Suppose we want to test the effectiveness of a program designed to increase scores on the quantitative section of the Graduate Record Exam (GRE). We test the program on a group of 8 students. Prior to entering the program, each student takes a practice quantitative GRE; after completing the program, each student takes another practice exam. Based on their performance, was the program effective?**

#### • **Each subject contributes 2 scores: repeated measures design**

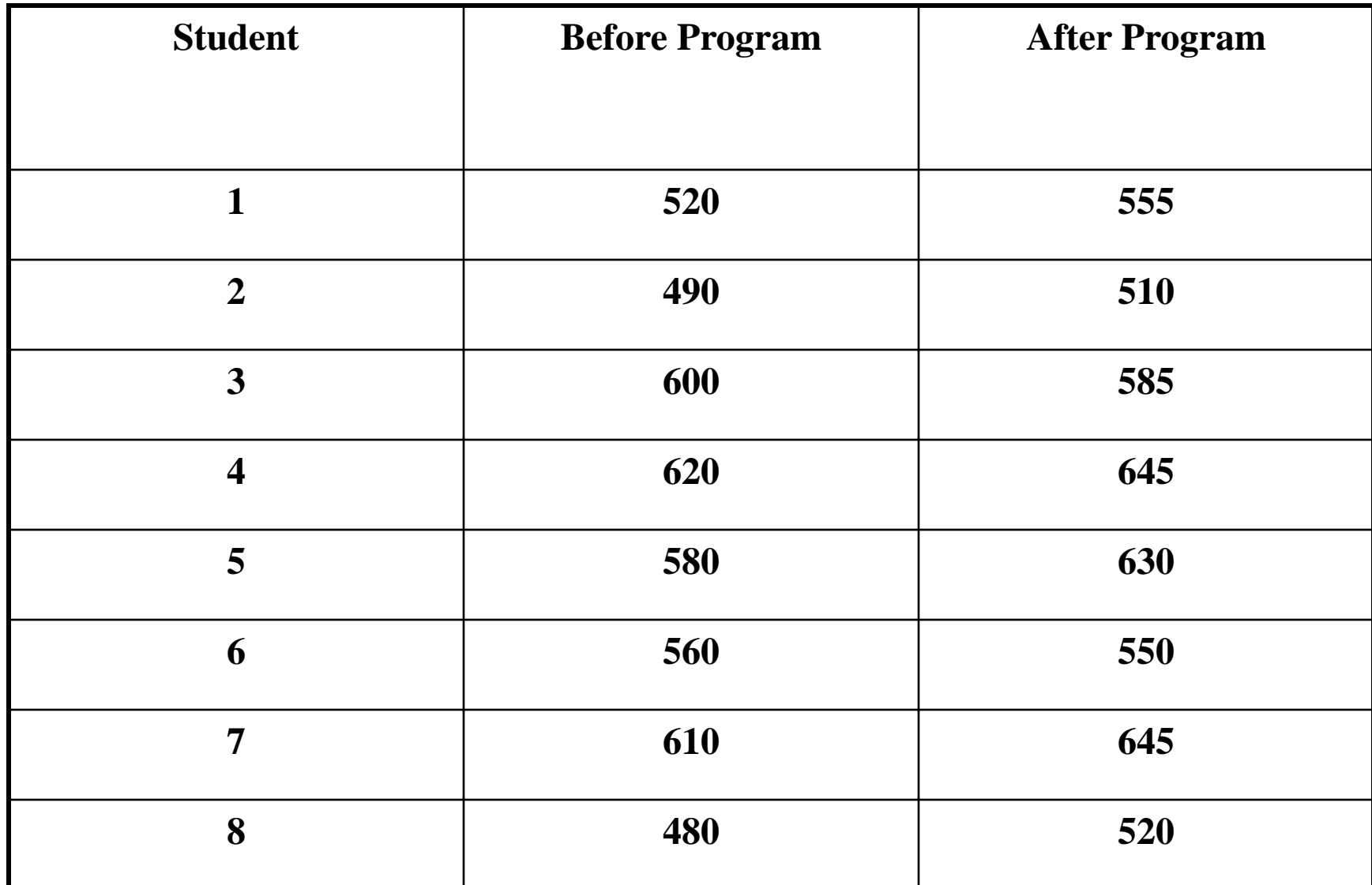

#### • **Can represent each student with a single score: the difference (D) between the scores**

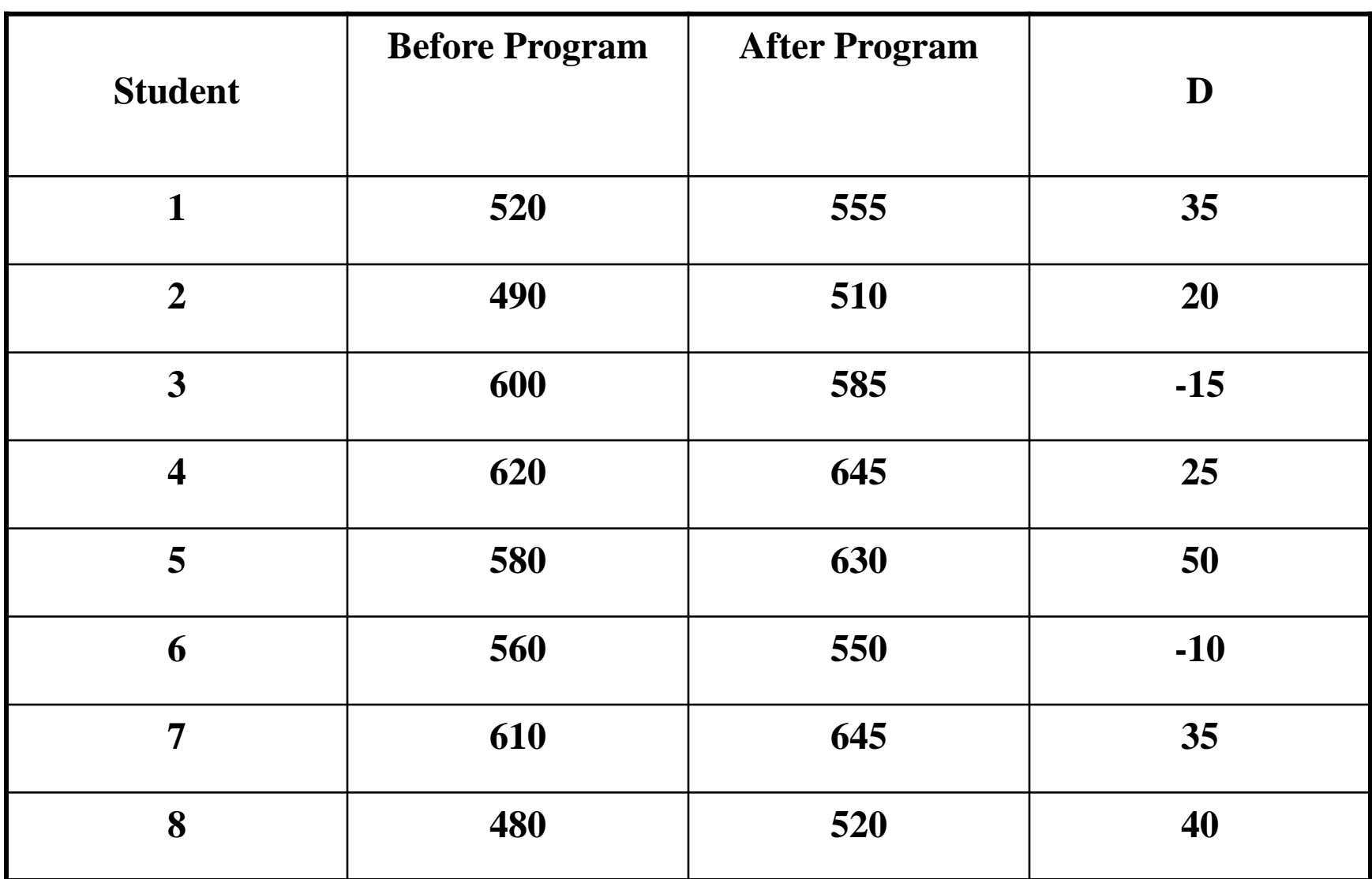

- **Approach: test the effectiveness of program by testing significance of D**
- **Null hypothesis: There is no difference in the scores of before and after program**
- **Alternative hypothesis: program is effective**  → scores after program will be higher than scores before program → average D will be **greater than zero**

 $H_0: \mu_D = 0$  $H_1: \mu_D > 0$ 

#### **So, need to know ∑D and ∑D<sup>2</sup> :**

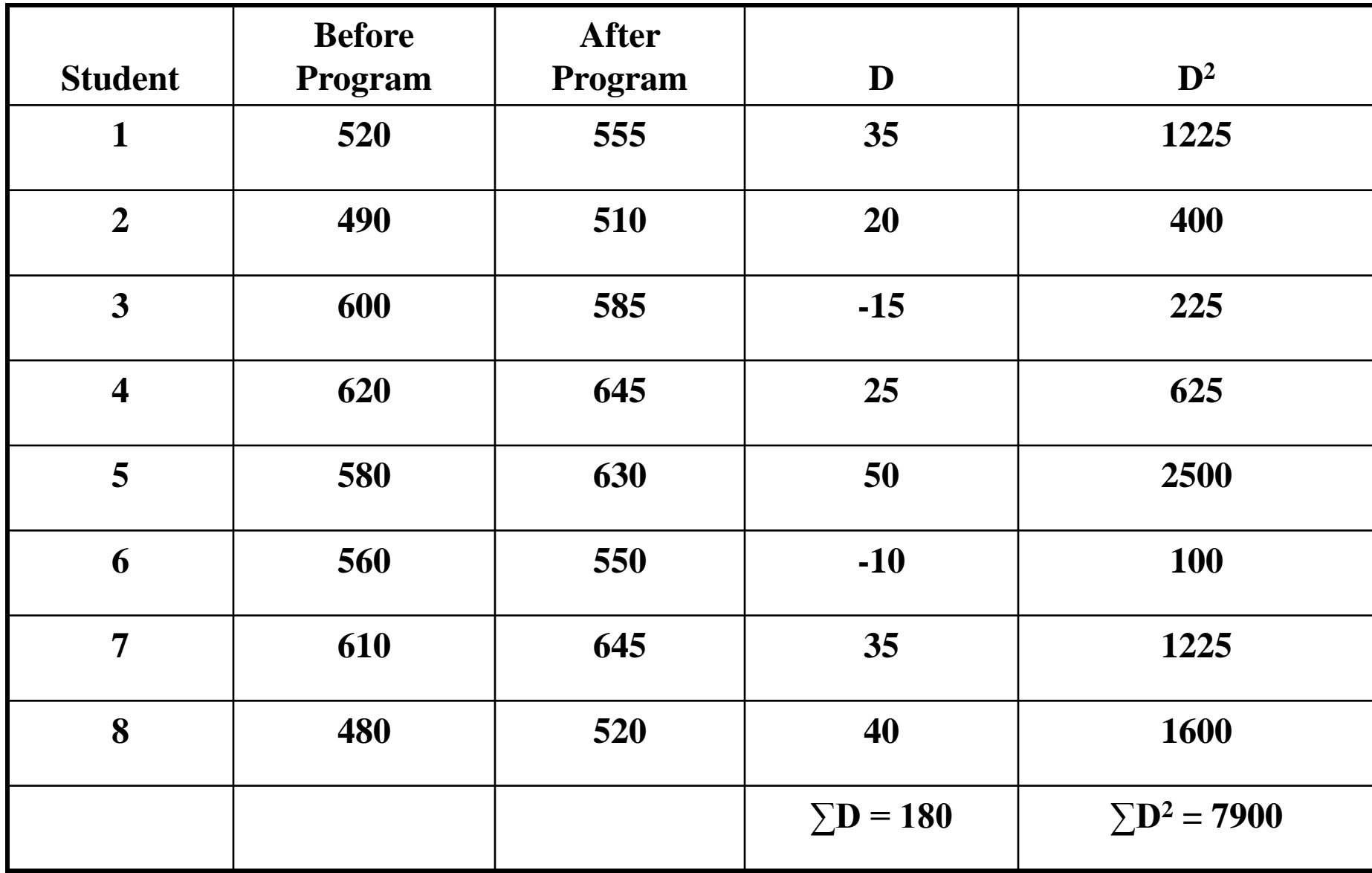

#### **Recall that for single samples:**

$$
t_{obt} = \frac{X - \mu}{s_{\overline{X}}} = \frac{\text{score - mean}}{\text{standard error}}
$$

#### **For related samples:**

$$
t_{obt} = \frac{D - \mu_D}{s_{\overline{D}}}
$$

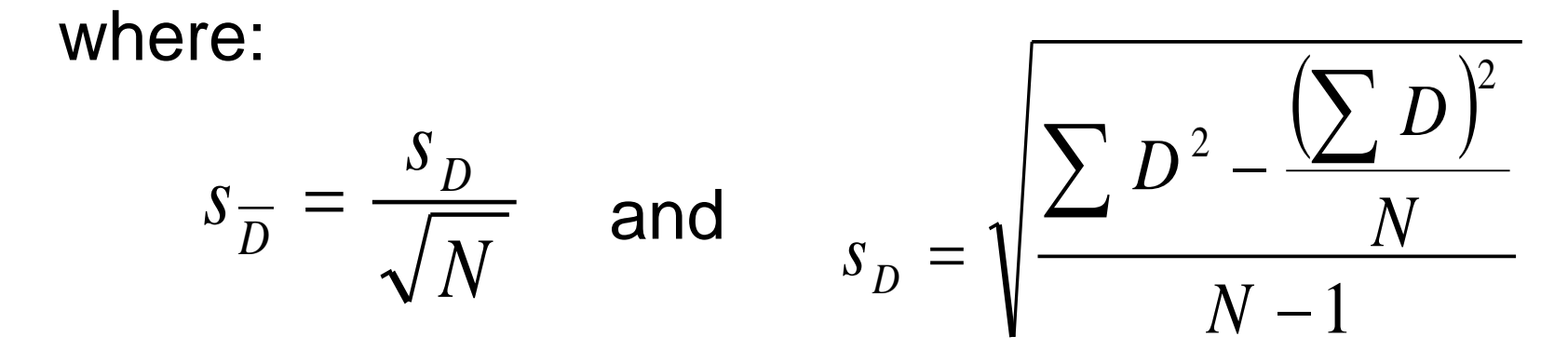

Mean of D: 
$$
\overline{D} = \frac{\sum D}{N} = \frac{180}{8} = 22.5
$$

#### **Standard deviation of D:**

$$
s_D = \sqrt{\frac{\sum D^2 - \frac{(\sum D)^2}{N}}{N-1}} = \sqrt{\frac{7900 - \frac{(180)^2}{8}}{8-1}} = 23.45
$$

**Standard error:**

$$
s_{\overline{D}} = \frac{s_{\overline{D}}}{\sqrt{N}} = \frac{23.45}{\sqrt{8}} = 8.2908
$$

$$
t_{obt} = \frac{\overline{D} - \mu_D}{s_{\overline{D}}}
$$

Under  $H_0$ ,  $\mu_D = 0$ , so:

$$
t_{obt} = \frac{\overline{D}}{s_{\overline{D}}} = \frac{22.5}{8.2908} = 2.714
$$

From Table B.2: for  $\alpha = 0.05$ , one-tailed, with df = 7,

$$
t_{\text{critical}} = 1.895
$$

 $2.714 > 1.895 \rightarrow$  reject H<sub>0</sub>

The program is effective.

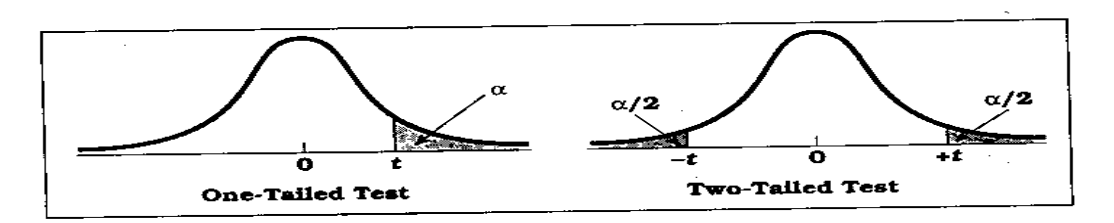

**Percentage Points of the** *t* **Distribution** (Source: The entries in this table were computed by the author.) Table D.6

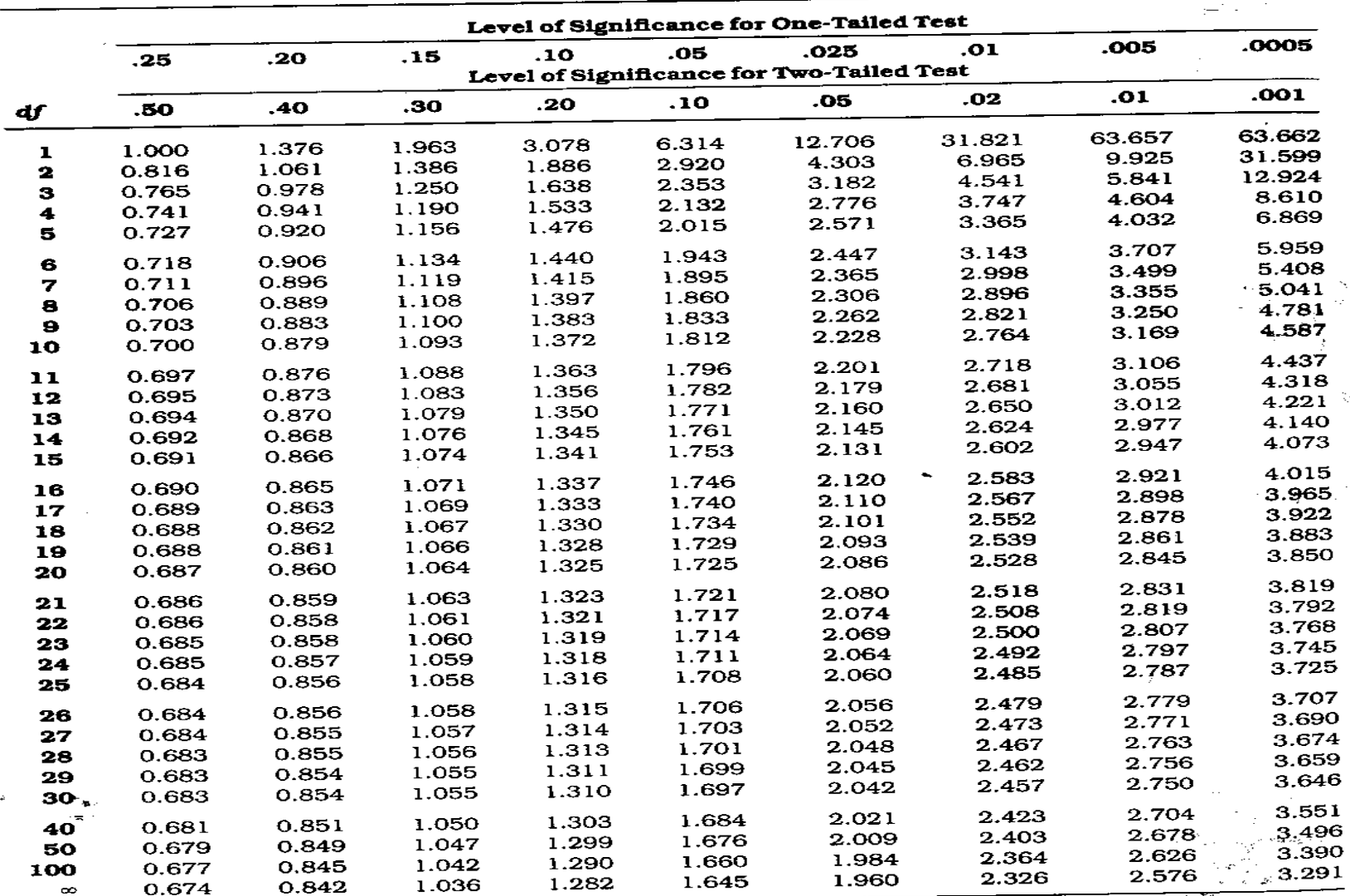

in<br>Till Bra

 $\sim$ 

र्ष<sub>ि क</sub>र्

Ì.

¥.

# Z- value & t-Value

"Z and t" are the measures of: How difficult is it to believe the null hypothesis?

High z & t values Difficult to believe the null hypothesis accept that there is a real difference.

## Low z & t values Easy to believe the null hypothesis have not proved any difference.

## Karl Pearson Correlation **Coefficient**

Working with two variables (parameter)

As Age Figure 1 BP As Height 1 Weight As Age I Cholesterol

As duration of HIV CD4 CD8

A number called the **correlation** measures both the direction and strength of the linear relationship between two related sets of quantitative variables.

## **Correlation Contd....**

- Types of correlation –
- Positive Variables move in the same direction

- **Examples:**
- **Height and Weight**
- **Age and BP**

## Correlation contd…

- **Negative Correlation**
- **Variables move in opposite direction**

- **Examples:**
- **Duration of HIV/AIDS and CD4 CD8**
- **Price and Demand**
- **Sales and advertisement expenditure**

## Correlation contd.....

**Measurement of correlation**  $\blacksquare$ 

- 1. Scatter Diagram
- 2. Karl Pearson's coefficient of Correlation

### Graphical Display of Relationship

- **Scatter diagram**
- **Using the axes** 
	- X-axis horizontally
	- Y-axis vertically
	- Both axes meet: origin of graph: 0/0
	- Both axes can have different units of measurement
	- Numbers on graph are (x,y)

### Guess the Correlations: .67 .993 .003 -.975

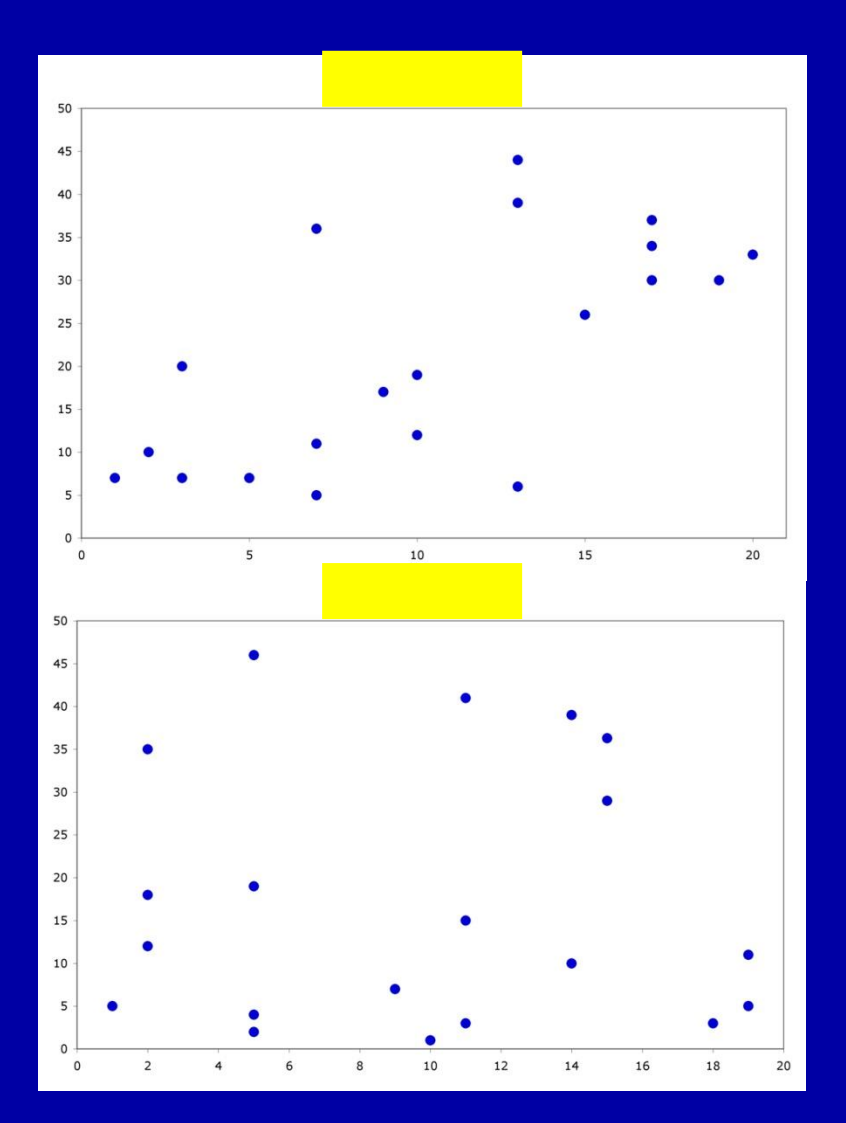

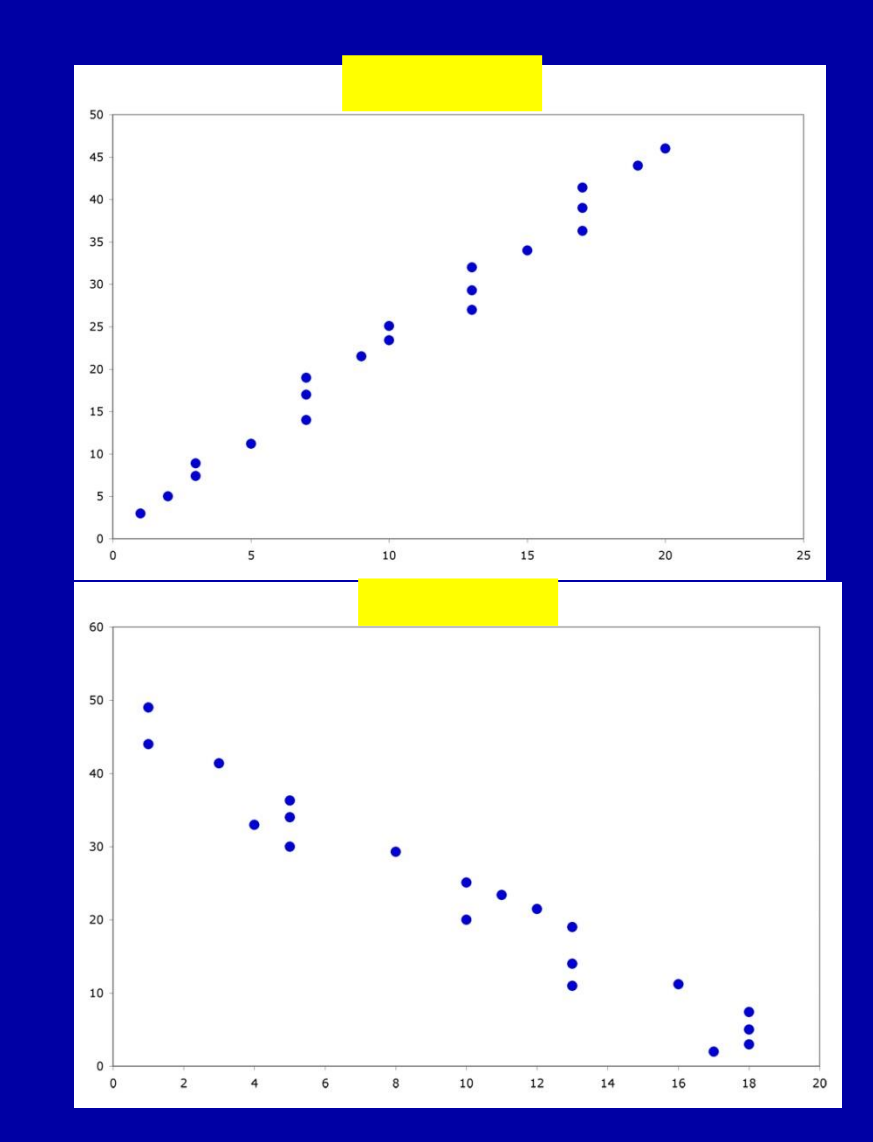

#### Correlation =  $.67$

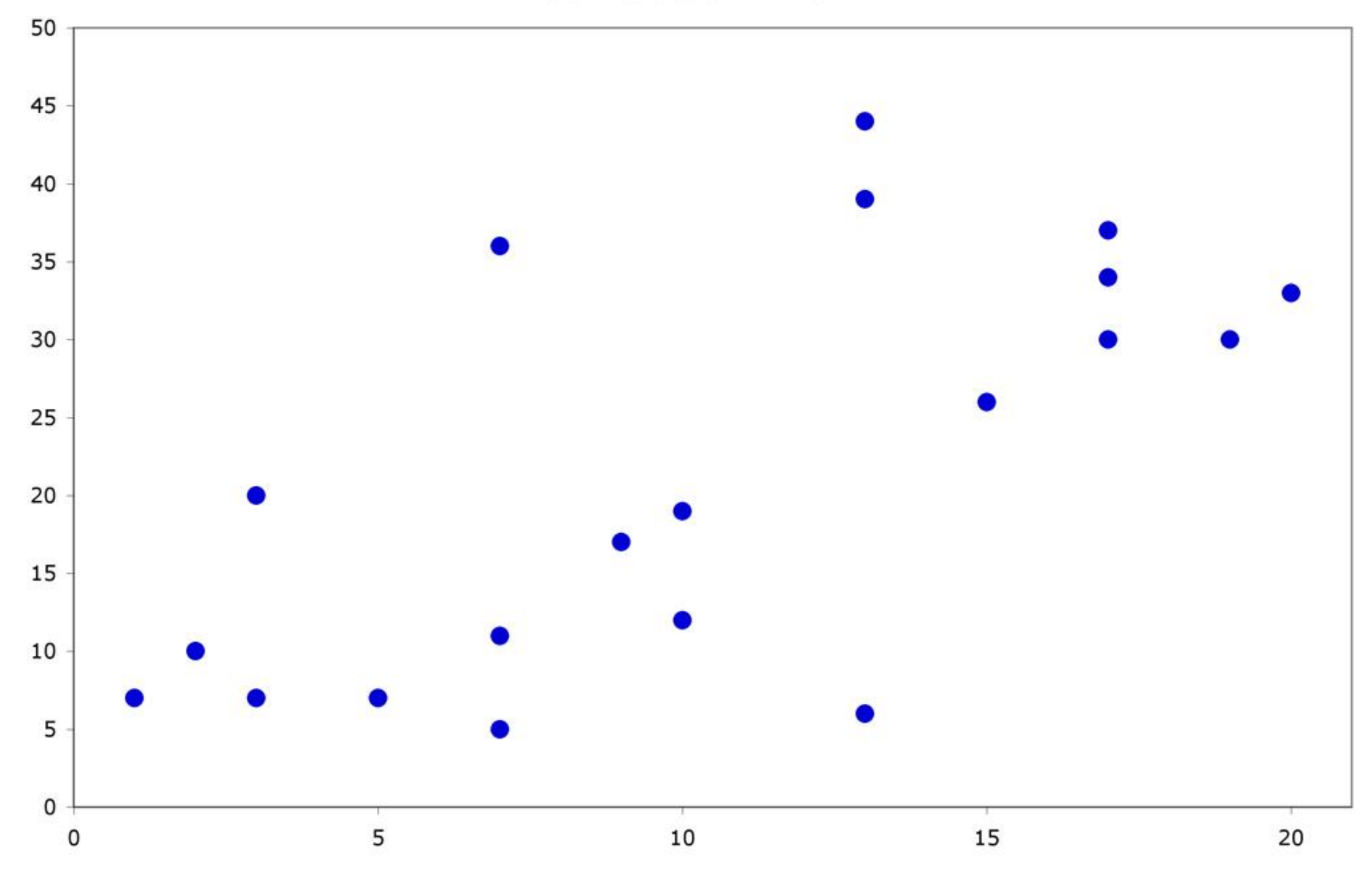

#### Correlation =  $.003$

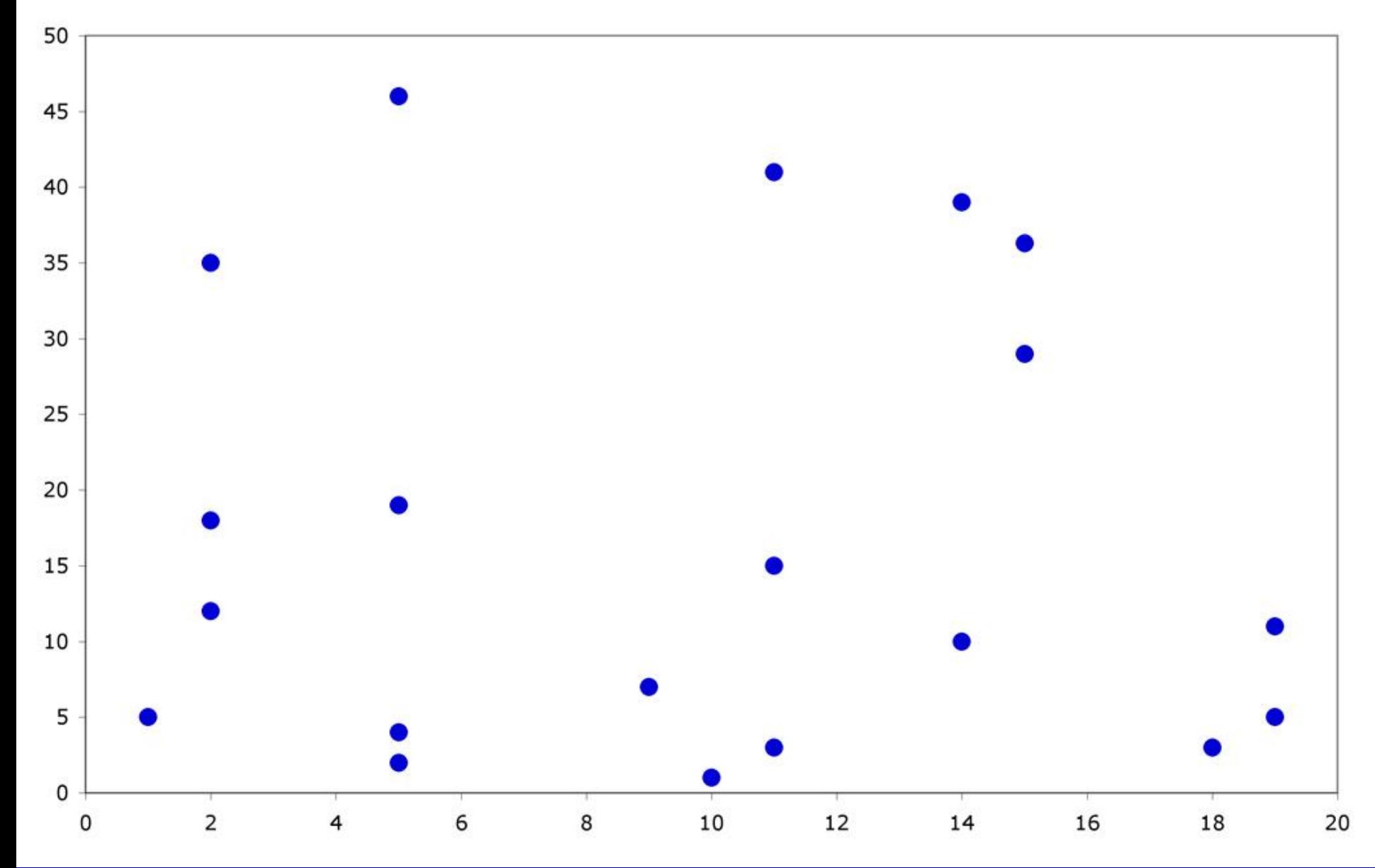

#### Correlation =  $.993$

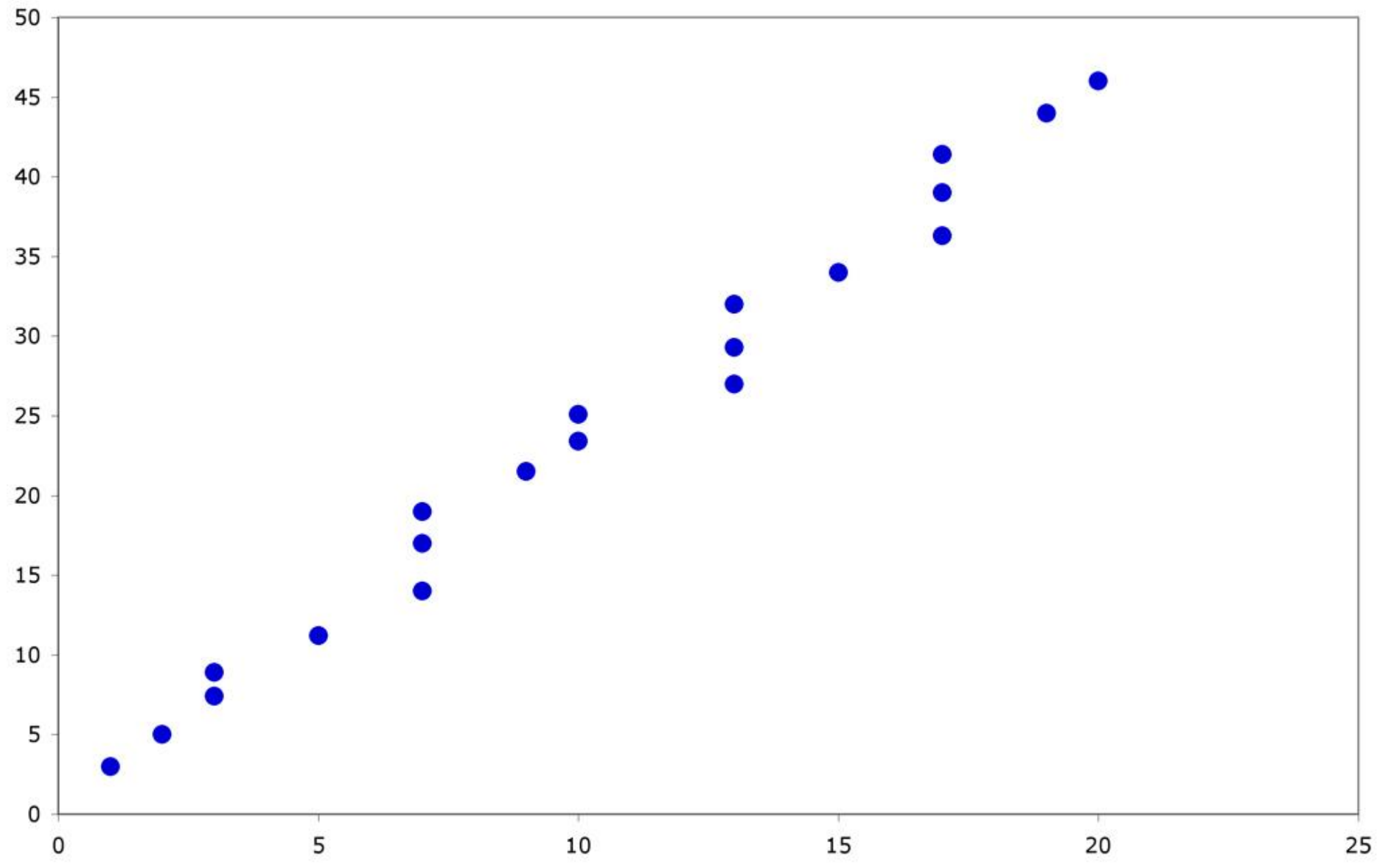

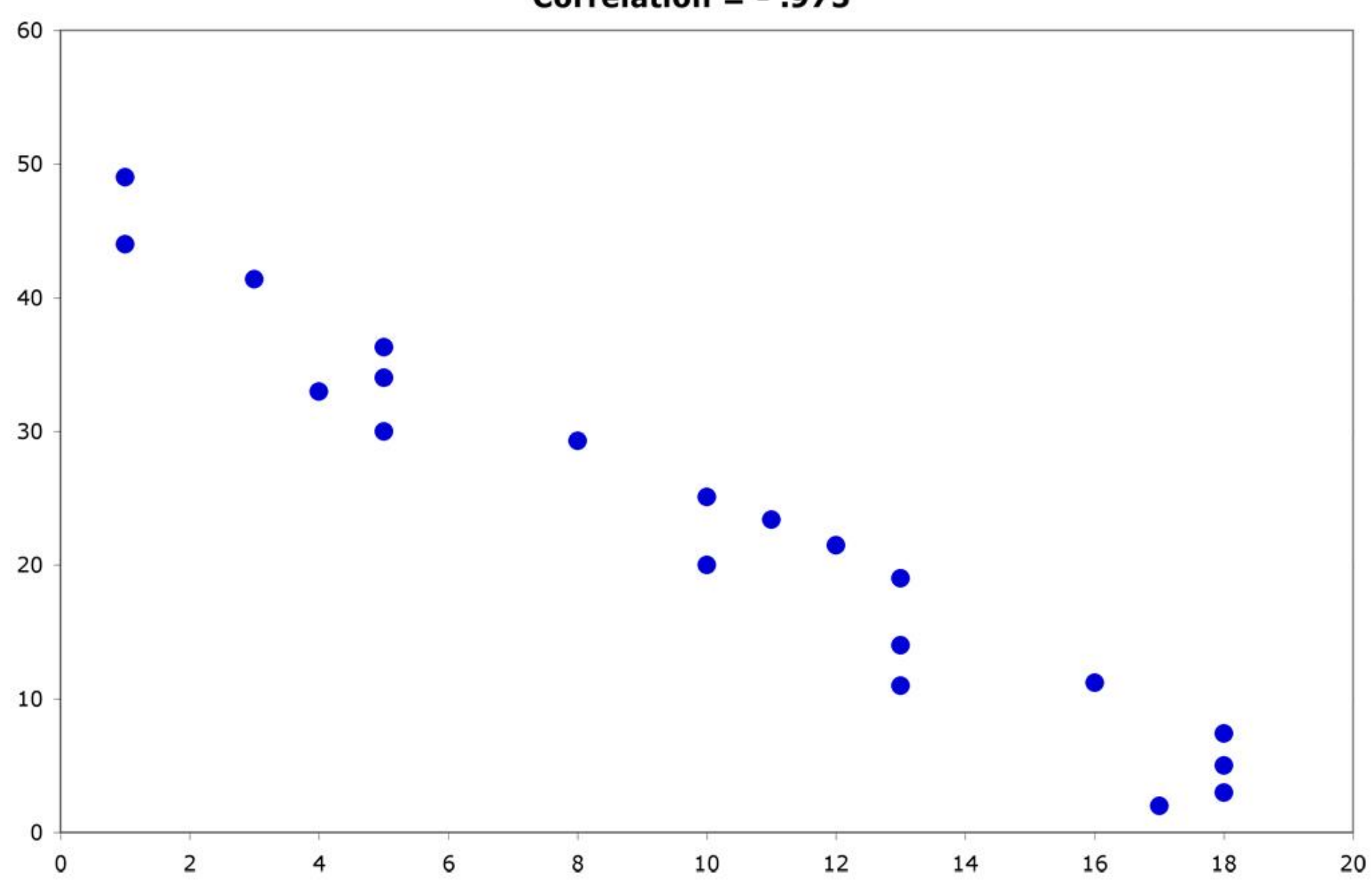

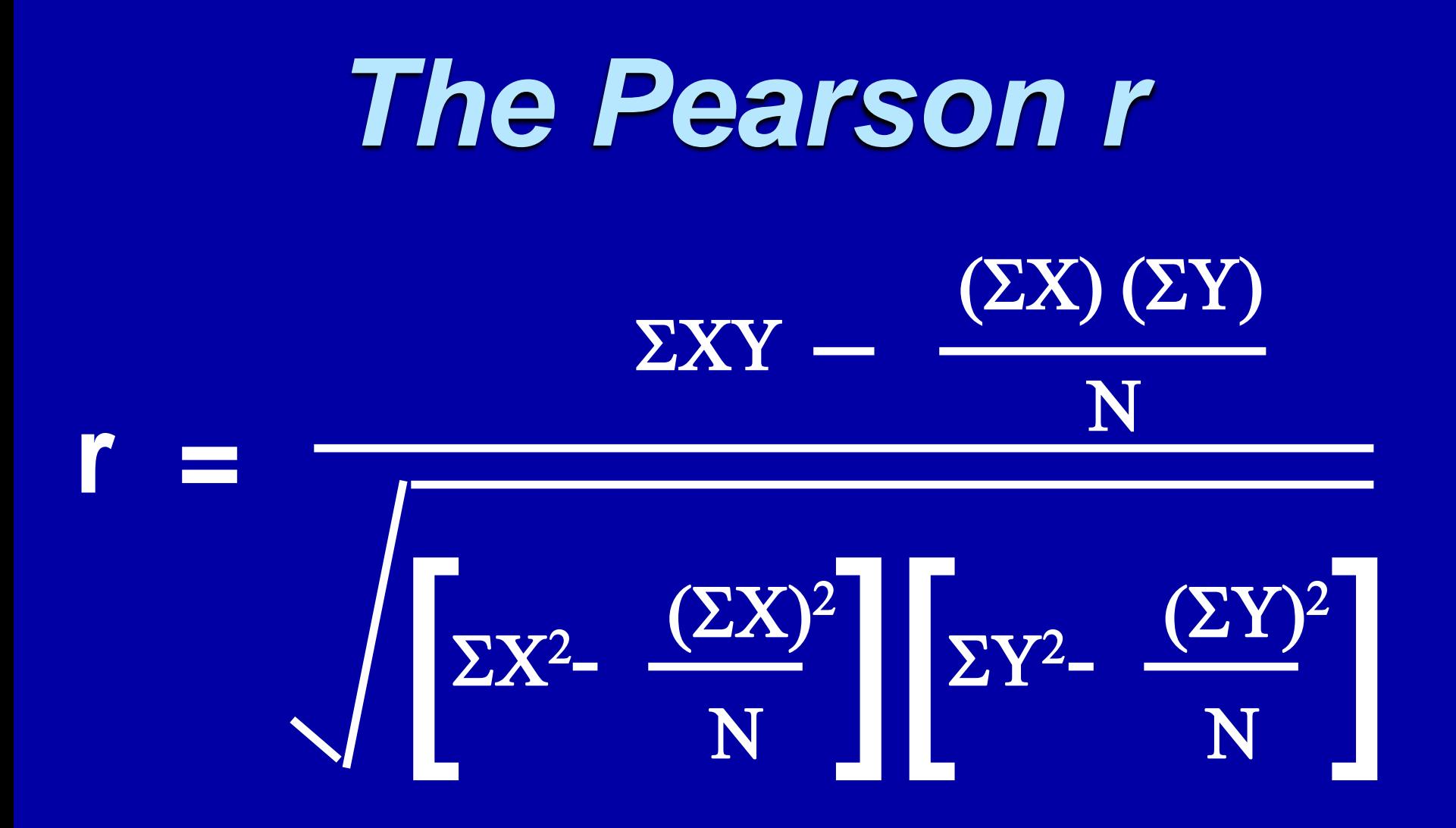

#### *We Need:*

 $(\Sigma Y)^2$ 

- **Sum of the Xs**  $\mathbb{Z}X$
- **Sum of the Ys**  $\Sigma Y$
- **F** Sum of the Xs squared  $(ZX)^2$
- **Sum of the Ys squared**
- **Sum of the squared Xs**  $\mathbb{Z}X^2$
- **Sum of the squared Ys**  $\Sigma Y^2$
- **Bum of Xs times the Ys EXY**
- **Number of Subjects** (N)

#### **Example:**

A sample of 6 children was selected, data about their age in years and weight in kilograms was recorded as shown in the following table . Find the correlation between age and weight.

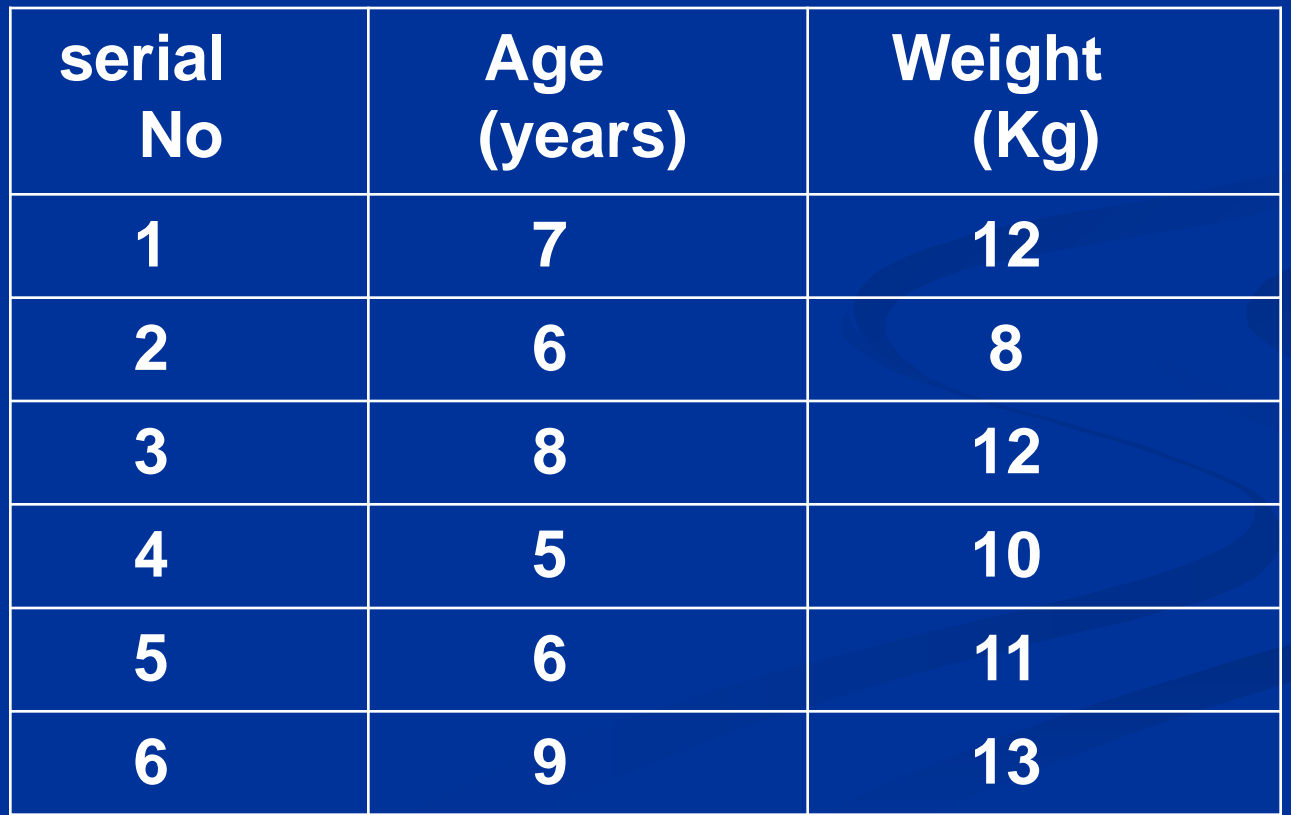

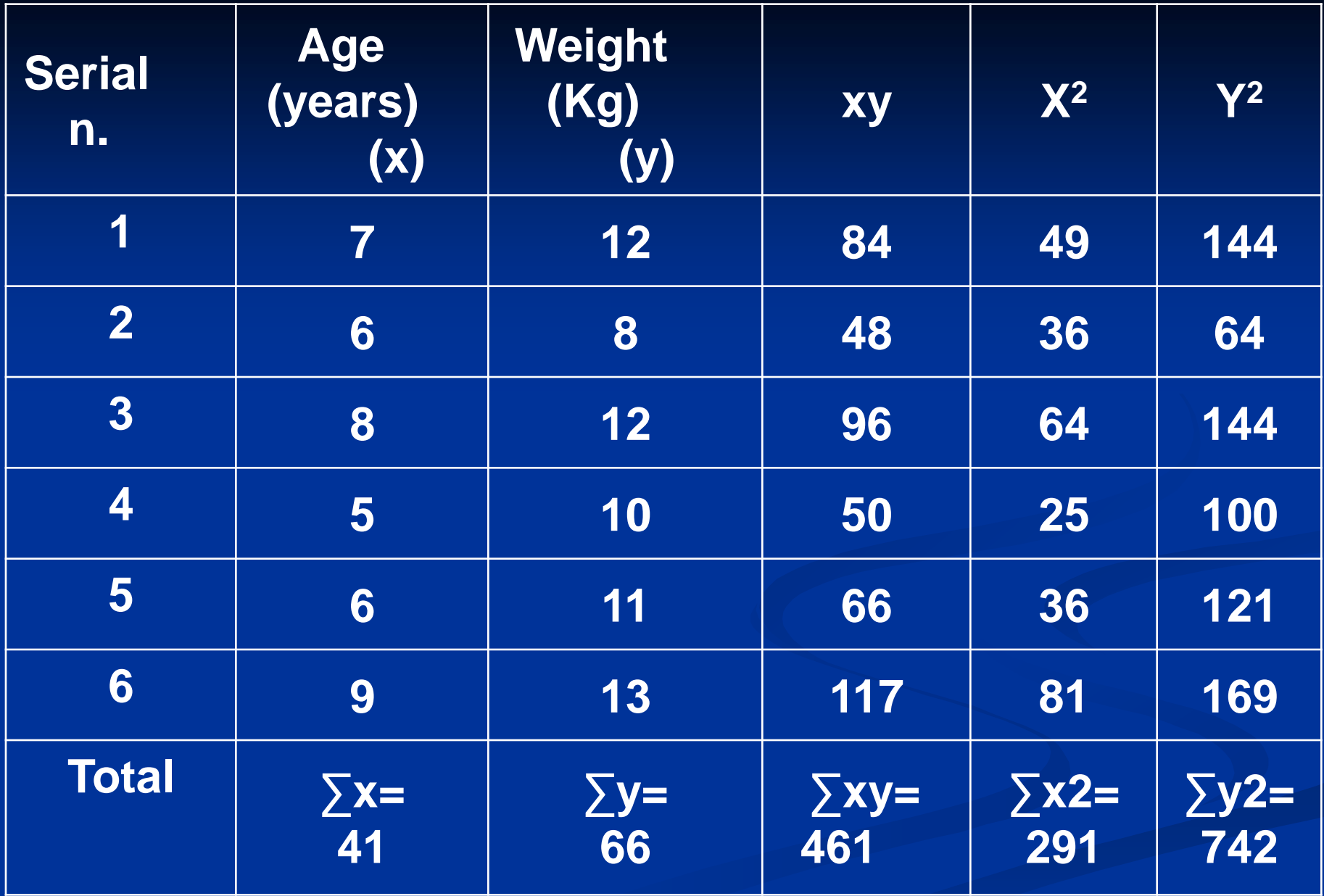

$$
r = \frac{461 - \frac{41 \times 66}{6}}{\sqrt{\left[291 - \frac{(41)^2}{6}\right] \left[742 - \frac{(66)^2}{6}\right]}}
$$

#### $r = 0.759$ strong direct correlation

#### **EXAMPLE: Relationship between Anxiety and Test Scores**

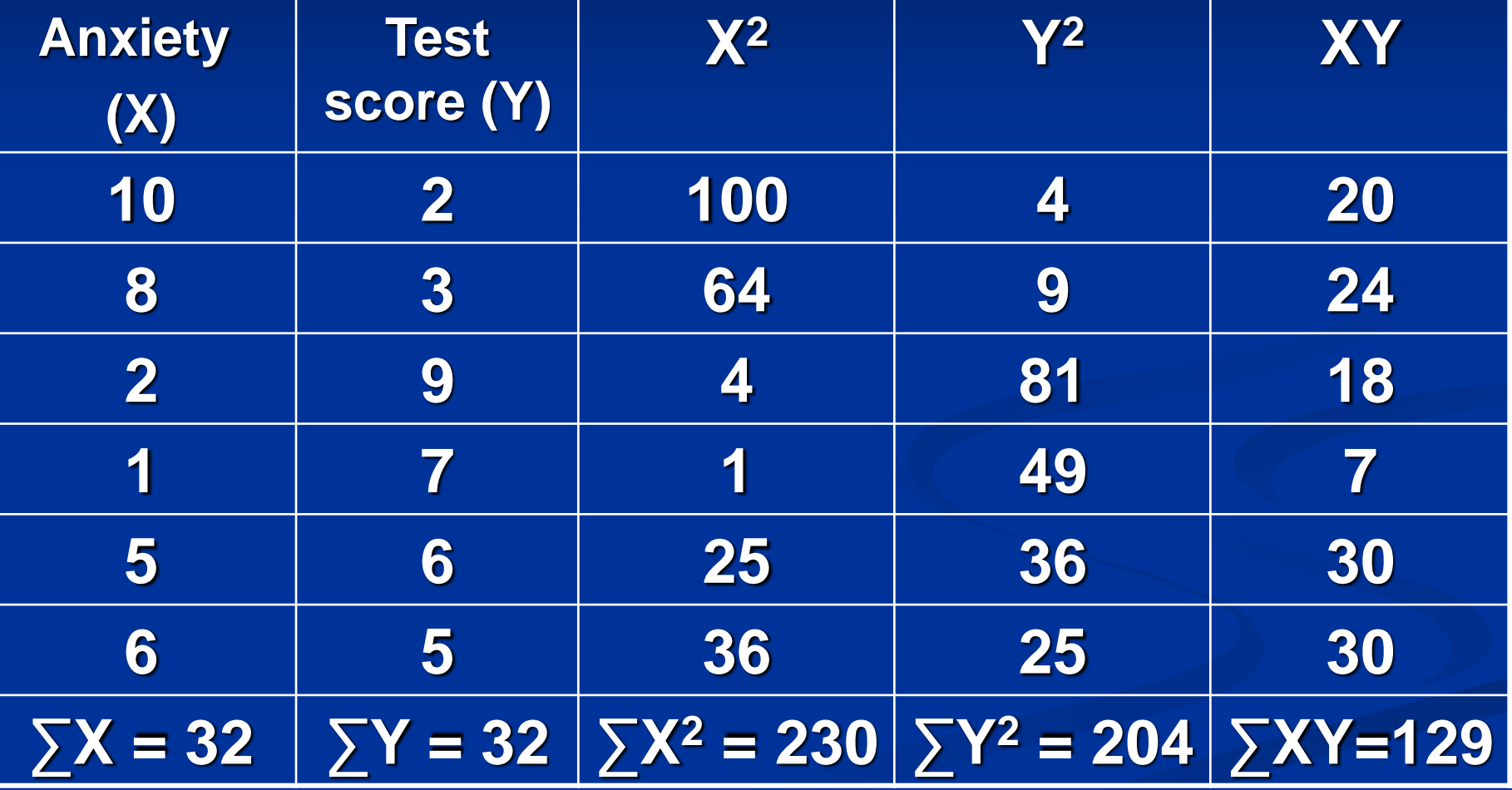

#### **Calculating Correlation Coefficient**

$$
r = \frac{(6)(129) - (32)(32)}{\sqrt{(6(230) - 32^2)(6(204) - 32^2)}} = \frac{774 - 1024}{\sqrt{(356)(200)}} = -.94
$$

 $r = -0.94$ 

**Indirect strong correlation**

## Correlation Coefficient

a correlation coefficient (r) provides a quantitative way to express the degree of linear relationship between two variables.

- Range: r is always between -1 and 1
- Sign of correlation indicates direction:
	- high with high and low with low -> positive
	- high with low and low with high -> negative
	- no consistent pattern -> near zero
- Magnitude (absolute value) indicates strength (-.9 is just as strong as .9)
	- .10 to .40 weak .40 to .80 moderate .80 to .99 high 1.00 perfect

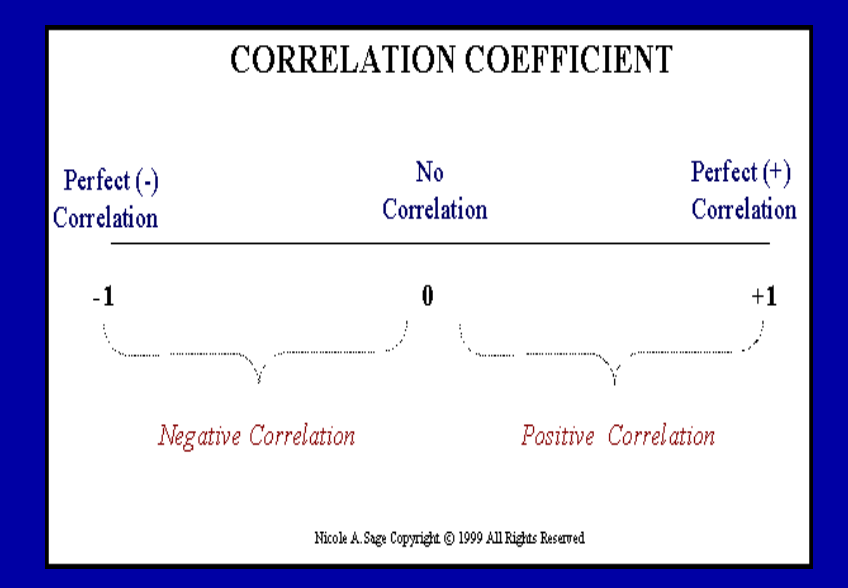

### About "r"

- **F** r is not dependent on the units in the problem
- **F** rignores the distinction between explanatory and response variables
- **F** r is not designed to measure the strength of relationships that are not approximately straight line
- **F** r can be strongly influenced by outliers

### Correlation Coefficient: Limitations

- 1. Correlation coefficient is appropriate measure of relation only when relationship is linear
- 2. Correlation coefficient is appropriate measure of relation when equal ranges of scores in the sample and in the population.
- 3. Correlation doesn't imply causality
	- Using U.S. cities a cases, there is a strong positive correlation between the number of churches and the incidence of violent crime
	- Does this mean churches cause violent crime, or violent crime causes more churches to be built?
	- More likely, both related to population of city (3d variable -- lurking or confounding variable)

### **Ice-cream sales are strongly correlated with crime rates.**

## **Therefore, ice-cream causes crime.**

Without proper interpretation, causation **should not** be assumed, or even implied.

## **In conclusion !**

Z-test will be used for both categorical(qualitative) and quantitative outcome variables.

Student's t-test will be used for only quantitative outcome variables.

Correlation will be used to quantify the linear relationship between two quantitative variables